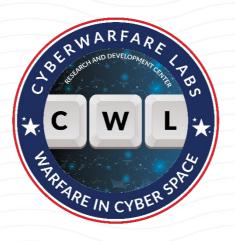

# UNLEASHING THE DIGITAL SPY: EXPLORING OFFENSIVE OSINT STRATEGIES

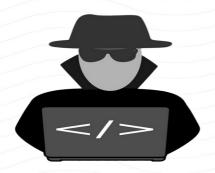

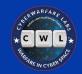

#### **About CyberWarFare Labs**

CyberWarFare Labs is an Ed-Tech Cyber Security Focused Platform which is totally engrossed in solving the problem of Cybersecurity by providing them real-time hands-on manner solutions to problems of B2C & B2B Audience.

We provide Practical Labs [Simulation of critical infrastructure] like Healthcare, Nuclear Facility etc.

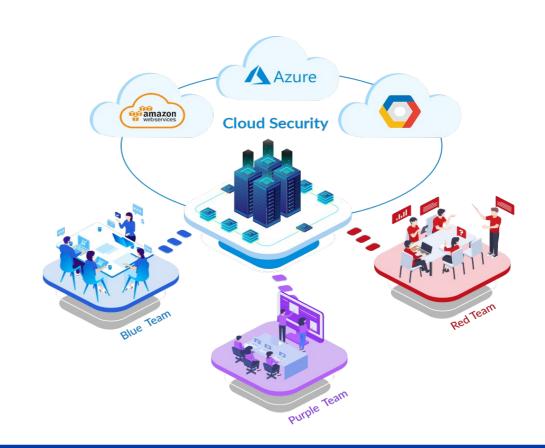

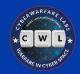

# **About Speaker**

Abhijeet Kumar (Security Researcher)

Abhijeet Kumar works at CyberWarFare Labs as a Red Team Intern. His areas of interests includes Red Team Operations, Network Security, Cloud Infrastructure, and Linux Systems. Apart from this, he enjoys researching Adversarial TTPs and experimenting in his homelab.

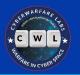

# **Disclaimer**

Be mindful of your local laws

Make sure to do your due diligence beforehand

Use the tools and techniques mentioned as your own risk

 We (Speaker and CyberWarFare Labs) are not liable for any damage caused by the presented material(s)

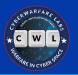

# Before we begin

This is my very first webinar, kindly provide feedback if possible

 I have tried my hands on PowerPoint after a long time, do pardon my rusty skills

Also not a native English speaker, please bear with me

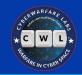

### **What is OSINT?**

Stands for Open Source Intelligence

 Extracting actionable intel from publicly available sources

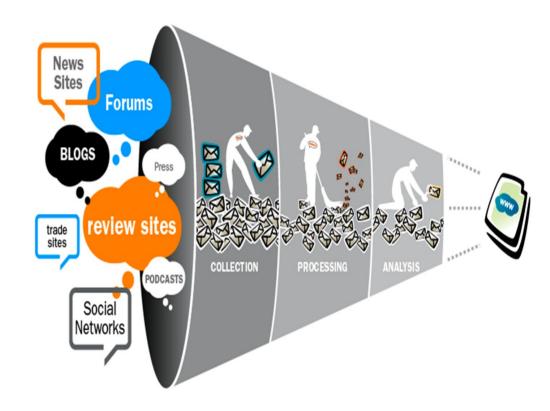

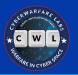

# **Why OSINT?**

People love to share details online, sometimes too much

Governments and other institutions make data available online

Helps connect dots between data points

It would be a shame not to use Internet properly

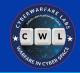

# What to watch out for?

Misinformation is a real thing, verify before trust

Always double (or triple) check facts

Use multiple sources to verify something, don't rely on just one

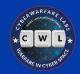

# **OPSEC**

Stands for Operational security

Protecting internal operations and critical information

Preventing disclosure of unnecessary information

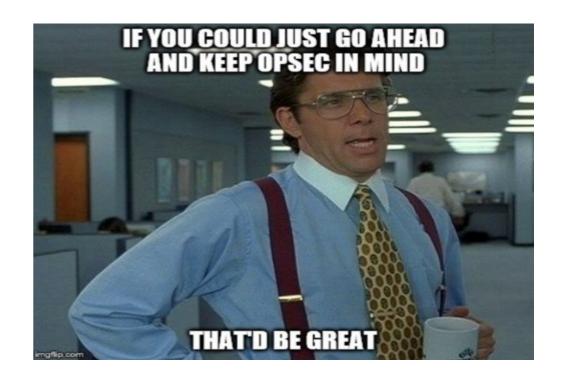

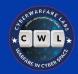

### **Device**

 Don't use personal device for OSINT, use a seperate one

Encrypt the drives and harden the OS

Implement anti-tampering measures

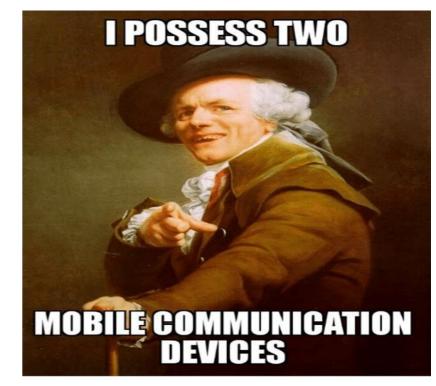

One for the wenches and one for the dough

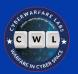

### <u>VPN</u>

Stands for Virtual Private Network

 Creates an encrypted tunnel between user and VPN server

Masks user's domestic IP address

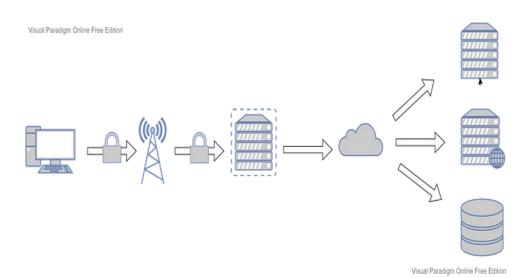

Client → ISP → VPN Server → Internet → Different Servers

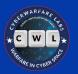

Visual Paradigm Online Free Edition

### **TOR**

Stands for The Onion Router

 Routes user traffic between different tor nodes

 Can help user evade tracking to some extent

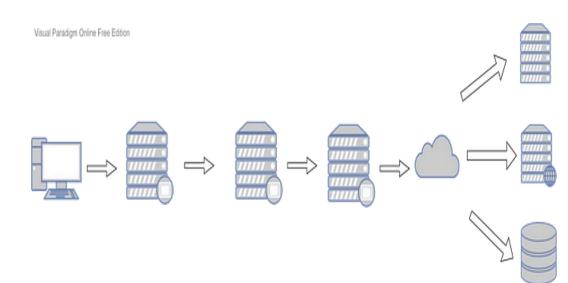

Client → TOR entry node → TOR middle node → TOR exit node → Internet → Different servers

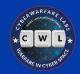

# VPN + TOR

Best of both worlds

Combining both technologies can be more effective

Start VPN → Connect TOR → Browse Internet

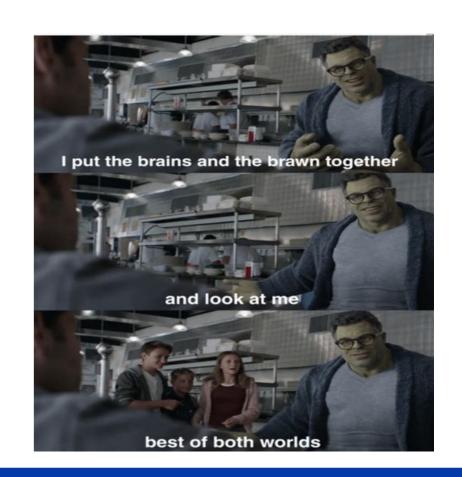

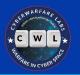

# **Browser(s)**

Customizing browser(s) for investigation purposes

Disabling telemetry, stopping trackers, isolating cookies

Hardening security configurations and normalize fingerprint

• Firefox, TOR, and Brave are well suited for research purposes

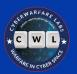

# **Tab Containers**

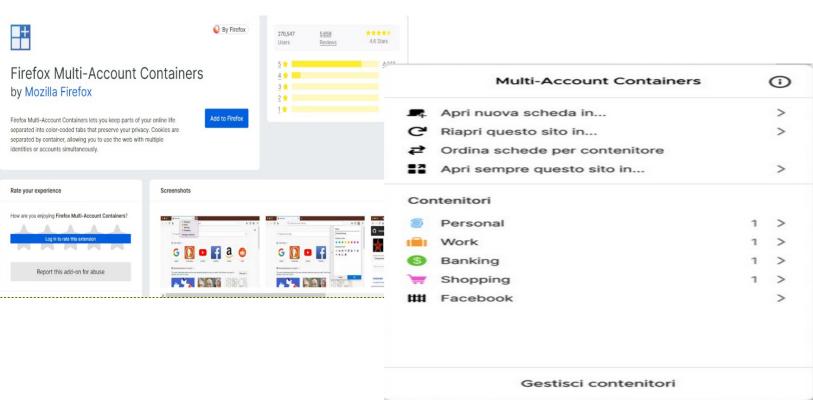

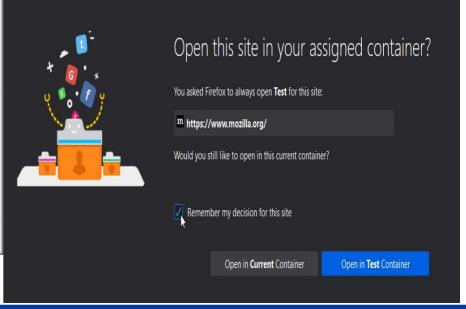

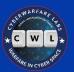

# <u>User Agent Changer</u>

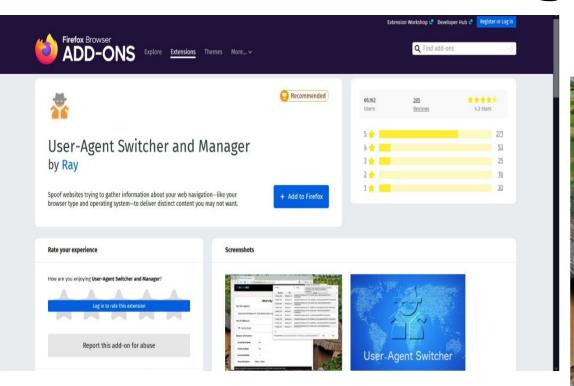

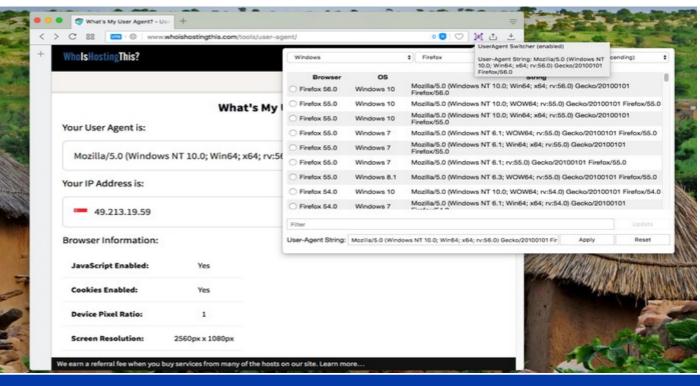

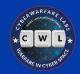

# **Sock Puppet**

Identities made solely for investigation

Comprised of fake details

Help protect real individual

Reduces attack surface

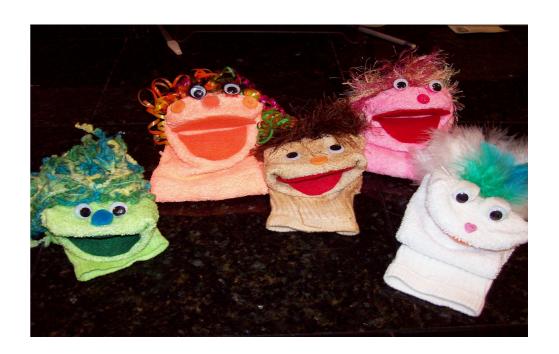

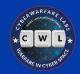

# **Using Sock Puppet**

Aim is to blend with regular traffic/users

Disposable email addresses and phone numbers

Different devices, browsers, and ISPs

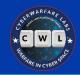

"All human actions have one or more of these seven causes: chance, nature, compulsion, habit, reason, passion, and desire."

— Aristotle

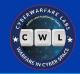

# **Intro to Offensive OSINT**

 Using OSINT to identify relevant information for pentesting and red team activities

 Analyzing client's online presence thoroughly, in order to identify weakness (human or otherwise)

Thinking like an adversary while determining relevance of information

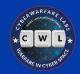

### **Data Breaches**

 Scenario when sensitive data is exfiltrated from an organization by threat actors

 Lots and lots of sensitive information related to users and organization

 Dark web marketplaces are where distribution and sale happens

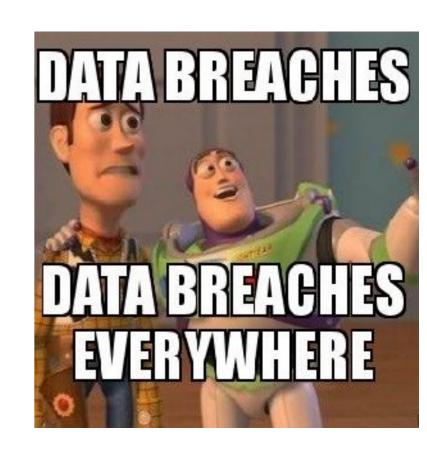

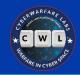

# **Google Dorking**

Extracting information using Google's powerful search operators

From simple few word queries to complex piped (1) queries

 Google Hacking Database (GHDB) is one of the largest collection of publicly available queries

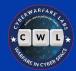

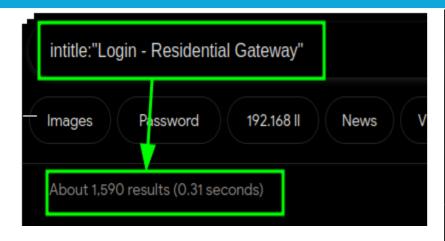

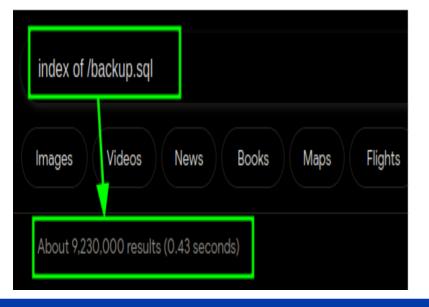

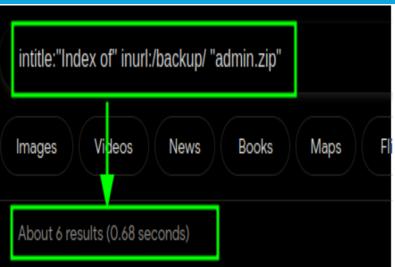

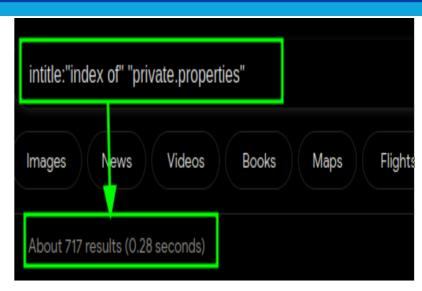

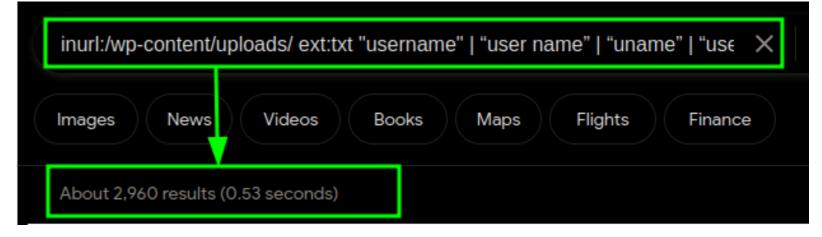

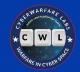

# **LinkedIn**

Professional version of FaceBook

 High chances of target(s) having a regular presence here

Has suffered data breaches in past

Excellent platform for mining data

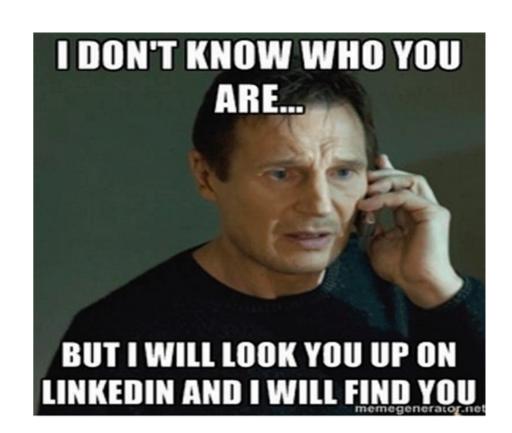

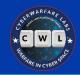

Employee list can be extracted from company page

- Employees sometimes reveal sensitive information on LinkedIn
  - E.g:- Office images, tech stack(s), welcome kits, certificates, etc

Employees often comment on each other's posts.

And #hashtags are a thing

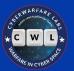

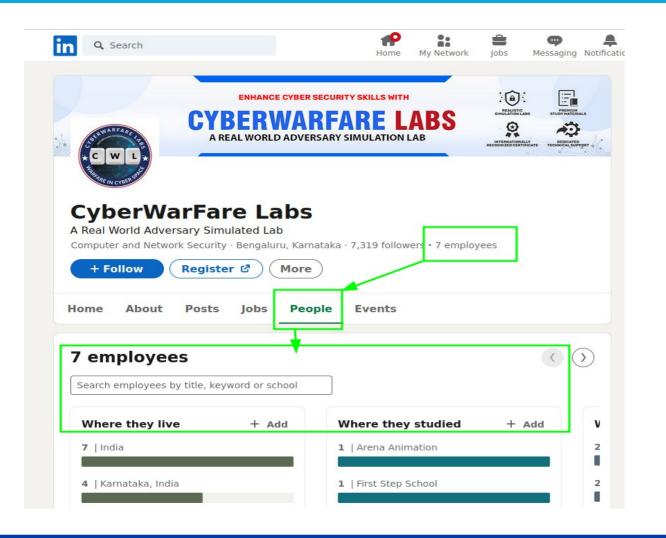

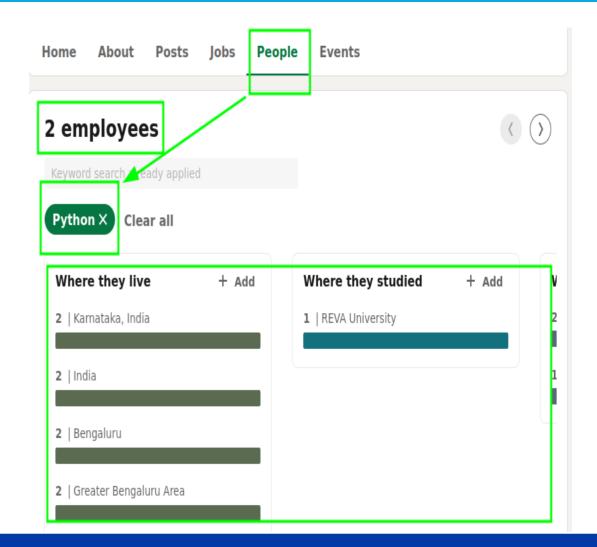

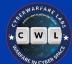

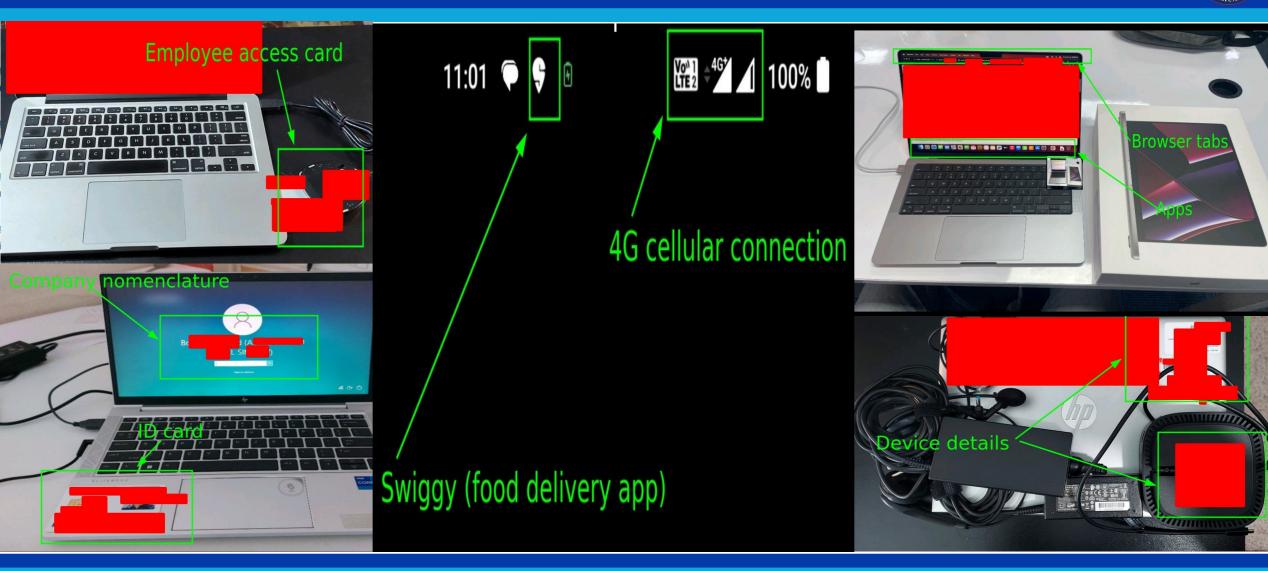

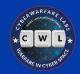

# **Discord**

Popular communication application

Used by lots of tech communities and individuals alike

People also connect their other accounts here

And, they write status too

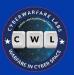

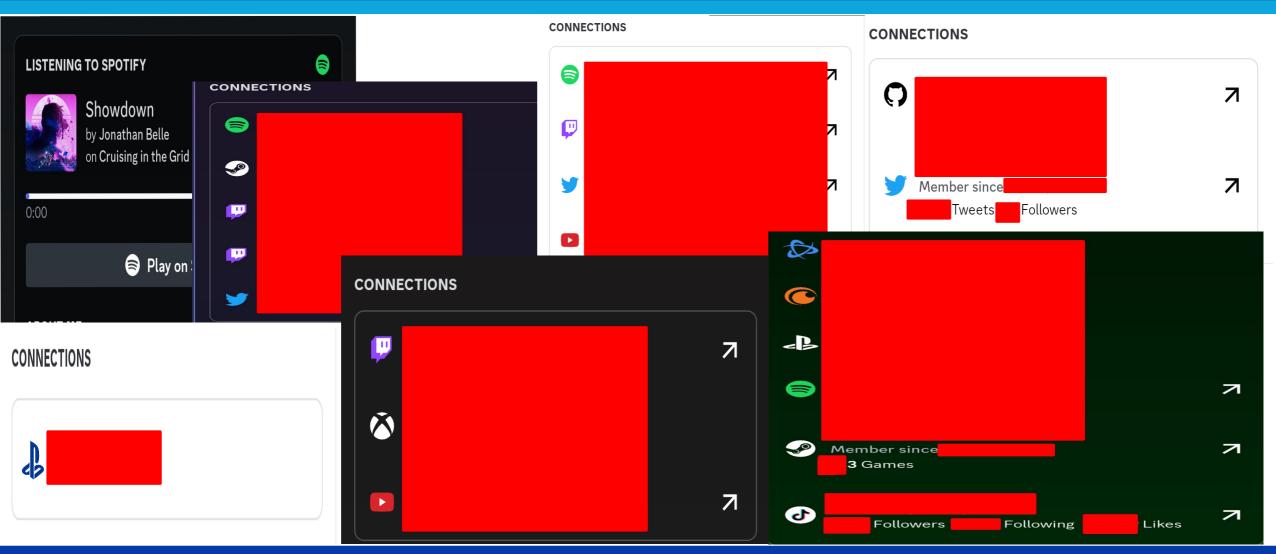

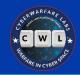

# **WHOIS**

Query-Response protocol

Can lookup domain names and IP addresses, and ASNs

Provides ownership and other registration data

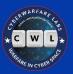

#### cyberwarfare.live

whois information

Whois

**DNS Records** 

Diagnostics

cache expires in 23 hours, 59 minutes and 59 seconds

|     | 101 | POP | - 100 | +0  |
|-----|-----|-----|-------|-----|
| Reg |     |     | - 111 | 1() |
| 9   |     |     |       |     |

Name GoDaddy.com, LLC

Whois Server whois.godaddy.com/

Referral URL http://www.godaddy.com/domains/search.aspx?ci=8990

Status clientDeleteProhibited https://icann.org/epp#clientDeleteP

clientRenewProhibited https://icann.org/epp#clientRenewf

clientTransferProhibited https://icann.org/epp#clientTransf

clientUpdateProhibited https://icann.org/epp#clientUpdate

#### Important Dates

Expires On 2024-04-26

Registered On 2020-04-26

Updated On 2022-04-05

#### Name Servers

jermaine.ns.cloudflare.com 172.64.35.157

joyce.ns.cloudflare.com 162.159.38.14

Registrant Contact Information:

Name REDACTED FOR PRIVACY
Organization Domains By Proxy, LLC

Address REDACTED FOR PRIVACY

City REDACTED FOR PRIVACY
State / Province Arizona

Postal Code REDACTED FOR PRIVACY

Country US

Phone REDACTED FOR PRIVACY
Fax REDACTED FOR PRIVACY

Email Please query the RDDS service of the Registrar of Record identified in this output for information on how to contact the Reg.

#### Administrative Contact Information:

Name REDACTED FOR PRIVACY

Organization Domains By Proxy, LLC
Address REDACTED FOR PRIVACY

City REDACTED FOR PRIVACY

State / Province Arizona

Postal Code REDACTED FOR PRIVACY

Country US

Phone REDACTED FOR PRIVACY

Fax REDACTED FOR PRIVACY

Email Please query the RDDS service of the Registrar of Record identified in this output for information on how to contact the Reg.

#### Technical Contact Information:

Name REDACTED FOR PRIVACY

 Organization
 Domains By Proxy, LLC

 Address
 REDACTED FOR PRIVACY

City REDACTED FOR PRIVACY

State / Province Arizona

Postal Code REDACTED FOR PRIVACY

Country US

Phone REDACTED FOR PRIVACY
Fax REDACTED FOR PRIVACY

Email Please query the RDDS service of the Registrar of Record identified in this output for information on how to contact the Reg.

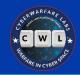

# **Subdomains**

Provide additional targets

Often act as an initial entry point

Could be used for integrating third party services

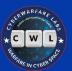

crt.sh (Identity Search) Scroup by Issuer

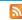

| Criteria | Type: Identity | Match: ILIKE | Search: 'cyberwarfare.live' |
|----------|----------------|--------------|-----------------------------|

| crt.sh ID  | Logged At 1 | Not Before | Not After  | Common Name                 | Matching Identities                      | Issuer Name                                                                                                  |
|------------|-------------|------------|------------|-----------------------------|------------------------------------------|----------------------------------------------------------------------------------------------------|
|            |             |            |            | cyberwarfare.live           |                                          | G=US, O=Google Trust Services LLC, CN=GTS CA 1P5                                                             |
| 9591730791 | 2023-06-05  | 2023-06-05 | 2023-09-03 | air.cyberwarfare.live       | air.cyberwarfare.live                    | G=US, O=Let's Encrypt, CN=R3                                                                                 |
| 9576289007 | 2023-06-05  | 2023-06-05 | 2023-09-03 | air.cyberwarfare.live       | air.cyberwarfare.live                    | G=US, O=Let's Encrypt, CN=R3                                                                                 |
| 9345352712 | 2023-05-08  | 2023-05-08 | 2023-08-06 | email.kjbm.cyberwarfare.liv | email.kjbm.cyberwarfare.live             | G=US, O=Let's Encrypt, CN=R3                                                                                 |
| 9338676756 | 2023-05-08  | 2023-05-08 | 2023-08-06 | email.kjbm.cyberwarfare.liv | email.kjbm.cyberwarfare.live             | C=US, O=Let's Encrypt, CN=R3                                                                                 |
| 9171165033 | 2023-04-17  | 2023-04-17 | 2023-07-16 | test.cyberwarfare.live      | test.cyberwarfare.live                   | G=US, O=Let's Encrypt, CN=R3                                                                                 |
| 9171154830 | 2023-04-17  | 2023-04-17 | 2023-07-16 | test.cyberwarfare.live      | test.cyberwarfare.live                   | C=US, O=Let's Encrypt, CN=R3                                                                                 |
| 9145962490 | 2023-04-14  | 2023-04-14 | 2023-07-13 | cyberwarfare.live           | *.cyberwarfare.live<br>cyberwarfare.live | G=US, O=Google Trust Services LLC, CN=GTS CA 1P5                                                             |
| 9086245743 | 2023-04-05  | 2023-04-05 | 2023-07-04 | air.cyberwarfare.live       | air.cyberwarfare.live                    | G=US, O=Let's Encrypt, CN=R3                                                                                 |
| 9065665848 | 2023-04-05  | 2023-04-05 | 2023-07-04 | air.cyberwarfare.live       | air.cyberwarfare.live                    | G=US, O=Let's Encrypt, CN=R3                                                                                 |
| 8880628135 | 2023-03-09  | 2023-03-09 | 2023-06-07 | email.kjbm.cyberwarfare.liv | email.kjbm.cyberwarfare.live             | G=US, O=Let's Encrypt, CN=R3                                                                                 |
| 8845624871 | 2023-03-09  | 2023-03-09 | 2023-06-07 | email.kjbm.cyberwarfare.liv | email.kjbm.cyberwarfare.live             | C=US, O=Let's Encrypt, CN=R3                                                                                 |
| 8865137851 | 2023-03-07  | 2023-03-07 | 2023-06-05 | cwlab.cyberwarfare.live     | cwlab.cyberwarfare.live                  | C=US, O=Let's Encrypt, CN=R3                                                                                 |
| 8828802080 | 2023-03-07  | 2023-03-07 | 2023-06-05 | cwlab.cyberwarfare.live     | cwlab.cyberwarfare.live                  | G=US, O=Let's Encrypt, CN=R3                                                                                 |
| 8860331554 | 2023-03-06  | 2023-03-06 | 2023-06-04 | cwlab.cyberwarfare.live     | cwlab.cyberwarfare.live                  | G=US, O=Let's Encrypt, CN=R3                                                                                 |
| 8820640358 | 2023-03-06  | 2023-03-06 | 2023-06-04 | cwlab.cyberwarfare.live     | cwlab.cyberwarfare.live                  | C=US, O=Let's Encrypt, CN=R3                                                                                 |
| 8817328924 | 2023-03-06  | 2023-03-06 | 2023-06-04 | rt.cyberwarfare.live        | rt.cyberwarfare.live                     | C=AT, O=ZeroSSL, CN=ZeroSSL RSA Domain Secure Site CA                                                        |
| 8817328671 | 2023-03-06  | 2023-03-06 | 2023-06-04 | rt.cyberwarfare.live        | rt.cyberwarfare.live                     | C=AT, O=ZeroSSL, CN=ZeroSSL RSA Domain Secure Site CA                                                        |
| 8854476746 | 2023-03-05  | 2023-03-05 | 2023-06-03 | rt.cyberwarfare.live        | rt.cyberwarfare.live                     | C=US, O=Let's Encrypt, CN=R3                                                                                 |
|            |             |            |            | rt.cyberwarfare.live        | rt.cyberwarfare.live                     | C=US, O=Let's Encrypt, CN=R3                                                                                 |
| 8853555439 | 2023-03-05  | 2023-03-05 | 2023-06-03 | fluke.cyberwarfare.live     | fluke.cyberwarfare.live                  | C=US, O=Let's Encrypt, CN=R3                                                                                 |
| 8809525712 | 2023-03-05  | 2023-03-05 | 2023-06-03 | fluke.cyberwarfare.live     | fluke.cyberwarfare.live                  | C=US, O=Let's Encrypt, CN=R3                                                                                 |
| 8706348368 | 2023-02-21  | 2023-02-21 | 2024-02-21 | *.cyberwarfare.live         | *.cyberwarfare.live<br>cyberwarfare.live | GEGB, ST=Greater Manchester, L=Salford, O=Sectigo Limited, CN=Sectigo ECC Domain Validation Secure Server CA |
| 8706347102 | 2023-02-21  | 2023-02-21 | 2024-02-21 | *.cyberwarfare.live         | *.cyberwarfare.live<br>cyberwarfare.live | GEGB, ST=Greater Manchester, L=Salford, O=Sectigo Limited, CN=Sectigo ECC Domain Validation Secure Server CA |
| 8655542156 | 2023-02-14  | 2023-02-14 | 2023-05-15 | *.cyberwarfare.live         | *.cyberwarfare.live<br>cyberwarfare.live | GEUS, O=Google Trust Services LLC, CN=GTS CA 1P5                                                             |
| 8465014181 | 2023-01-13  | 2023-01-13 | 2023-04-13 | defense.cyberwarfare.live   | defense.cyberwarfare.live                | G=US, O=Let's Encrypt, CN=R3                                                                                 |
| 8428271593 | 2023-01-13  | 2023-01-13 | 2023-04-13 | defense.cyberwarfare.live   | defense.cyberwarfare.live                | G=US, O=Let's Encrypt, CN=R3                                                                                 |
| 8456443785 | 2023-01-12  | 2023-01-12 | 2023-04-12 | nuclear.cyberwarfare.live   | nuclear.cyberwarfare.live                | G=US, O=Let's Encrypt, CN=R3                                                                                 |
| 8397560310 | 2023-01-12  | 2023-01-12 | 2023-04-12 | nuclear.cyberwarfare.live   | nuclear.cyberwarfare.live                | G=US, O=Let's Encrypt, CN=R3                                                                                 |
| 8456059295 | 2023-01-12  | 2023-01-12 | 2023-04-12 | flopster.cyberwarfare.live  | flopster.cyberwarfare.live               | G=US, O=Let's Encrypt, CN=R3                                                                                 |
| 8397331679 | 2023-01-12  | 2023-01-12 | 2023-04-12 | flopster.cyberwarfare.live  | flopster.cyberwarfare.live               | G=US, O=Let's Encrypt, CN=R3                                                                                 |
| 8222527062 | 2022-12-17  | 2022-12-17 | 2023-12-17 | *.cyberwarfare.live         | *.cyberwarfare.live                      | =GB, ST=Greater Manchester, L=Salford, O=Sectigo Limited, CN=Sectigo ECC Domain Validation Secure Server CA  |

```
[*] Target: cyberwarfare.live
[*] Searching Brave.
[*] No IPs found.
[*] Emails found: 2
careers@cyberwarfare.live
info@cyberwarfare.live
[*] Hosts found: 1
cyberwarfare.live
[*] Virtual hosts:
```

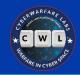

# **DNS Records**

Naming system of Internet

Maps IP addresses to domains and vice versa

Provides critical insights into client's attack surface

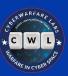

Whois DNS Records Diagnostics

#### DNS Records for cyberwarfare.live

| Hostname              | Type | TTL   | Priority | Content                                                                         |
|-----------------------|------|-------|----------|---------------------------------------------------------------------------------|
| cyberwarfare.live     | SOA  | 1800  |          | jermaine.ns.cloudflare.com dns@cloudflare.com 2312053932 10000 2400 604800 1800 |
| cyberwarfare.live     | NS   | 21600 |          | jermaine.ns.cloudflare.com                                                      |
| cyberwarfare.live     | NS   | 21600 |          | joyce.ns.cloudflare.com                                                         |
| cyberwarfare.live     | Α    | 300   |          | 172.67.197.22                                                                   |
| cyberwarfare.live     | Α    | 300   |          | 104.21.92.181                                                                   |
| cyberwarfare.live     | AAAA | 300   |          | 2606:4700:3030::6815:5cb5                                                       |
| cyberwarfare.live     | AAAA | 300   |          | 2606:4700:3030::ac43:c516                                                       |
| cyberwarfare.live     | MX   | 300   | 1        | aspmx.l.google.com                                                              |
| cyberwarfare.live     | MX   | 300   | 10       | alt3.aspmx.l.google.com                                                         |
| cyberwarfare.live     | MX   | 300   | 10       | alt4.aspmx.l.google.com                                                         |
| cyberwarfare.live     | MX   | 300   | 5        | alt1.aspmx.l.google.com                                                         |
| cyberwarfare.live     | MX   | 300   | 5        | alt2.aspmx.l.google.com                                                         |
| www.cyberwarfare.live | Α    | 282   |          | 172.64.80.1                                                                     |
| www.cyberwarfare.live | AAAA | 300   |          | 2606:4700:3030::6815:5cb5                                                       |
| www.cyberwarfare.live | AAAA | 300   |          | 2606:4700:3030::ac43:c516                                                       |

| DNS Servers                                          |                                             |                                     |                                          |   |   |
|------------------------------------------------------|---------------------------------------------|-------------------------------------|------------------------------------------|---|---|
| jermaine.ns.cloudflare.com.<br>② •⊃ ×4 •↑ • ◆        | 172.64.35.157<br>jermaine.ns.cloudflare.com | CLOUDFLARENET<br>United States      | Ä                                        | U | F |
| joyce.ns.cloudflare.com.                             | 172.64.34.14<br>joyce.ns.cloudflare.com     | CLOUDFLARENET<br>United States      |                                          |   |   |
| MX Records ** This is where email for the            |                                             |                                     |                                          |   |   |
| 1 aspmx.l.google.com.<br>∰ 攻 ❖ ❖                     | 74.125.205.26<br>1e-in-f26.1e100.net        | GOOGLE<br>United States             |                                          |   |   |
| 10 alt3.aspmx.l.google.com.<br><b>Ⅲ 攻 •</b> ♦        | 142.250.141.26<br>dd-in-f26.1e100.net       | GOOGLE<br>United States             |                                          |   |   |
| 10 alt4.aspmx.l.google.com.<br><b>Ⅲ 攻 ⊙</b> ♦        | 142.250.115.26<br>rq-in-f26.1e100.net       | GOOGLE<br>United States             |                                          |   |   |
| 5 alt1.aspmx.l.google.com.<br><b>Ⅲ 攻 ⊙</b> ∜         | 142.250.157.26<br>ta-in-f26.1e100.net       | GOOGLE<br>United States             |                                          |   |   |
| 5 alt2.aspmx.l.google.com.<br>∰ 攻 ◈ ∜                | 173.194.202.26<br>pf-in-f26.1e100.net       | GOOGLE<br>United States             |                                          |   |   |
| TXT Records ** Find more hosts in Sender F           |                                             |                                     |                                          |   |   |
| "MS=ms41957772"                                      |                                             |                                     |                                          |   |   |
| "google-site-verification=f-7oucGuCtckXn0            | R4v6zNpFNxQQBBV4r1Ls0aHuoKdQ"               |                                     |                                          |   | Γ |
| "v=spf1 include:_spf.google.com ~all"                |                                             |                                     |                                          |   |   |
| Host Records (A) ** this data may not be             |                                             |                                     |                                          |   |   |
| www.cyberwarfare.live<br>Ⅲ ❷ ૐ ❖<br>http: cloudflare | 104.21.92.181                               | CLOUDFLARENET<br>unknown            |                                          |   |   |
| cwlab.cyberwarfare.live<br><b>Ⅲ ② ☆ ◆</b>            | 4.193.141.23                                | MICROSOFT-CORP-MSN-AS-<br>Singapore | MICROSOFT-CORP-MSN-AS-BLOCK<br>singapore |   |   |

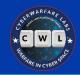

# **Tech Stack**

Technologies implemented in client's infrastructure

Provide deep insight while planning attack paths

Ranges from software products to hardware appliances

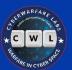

Analytics and Tracking

View Global Trends

G Google Analytics

#### Google Analytics Usage Statistics · Download List of All Websites using Google Analytics

Google Analytics offers a host of compelling features and benefits for everyone from senior executives and advertising and marketing professionals to site owners and content developers.

Application Performance · Audience Measurement · Visitor Count Tracking

Google Analytics 4

Google Analytics 4 Usage Statistics · Download List of All Websites using Google Analytics 4

Google Analytics 4 formerly known as App + Web is a new version of Google Analytics that was released in October 2020.

Global Site Tag

Global Site Tag Usage Statistics · Download List of All Websites using Global Site Tag

Google's primary tag for Google Measurement/Conversion Tracking, Adwords and DoubleClick.

Widgets

View Global Trends

Zoho SalesIQ

Zoho SalesIQ Usage Statistics · Download List of All Websites using Zoho SalesIQ

Website visitor tracking and live chat, integrates with Zoho's CRM and other apps Live Chat

Kajabi

Kajabi Usage Statistics · Download List of All Websites using Kajabi

Sell Your Content Online

eCommerce

Font Awesome

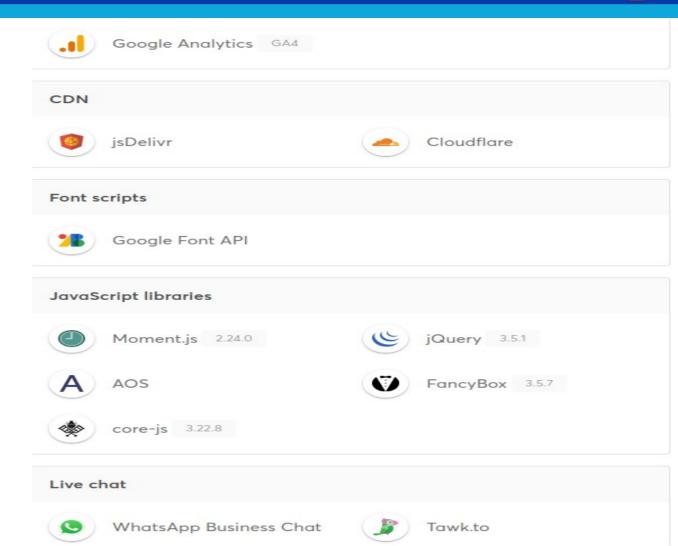

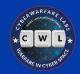

# **WayBack Machine**

The actual, living, capturing, Time Machine of World Wide Web

Anyone can captures a site's snapshots

Can track a website's evolution

And the statistics it gives, real awesome

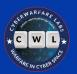

968

18,573

15,129

warc/revisit

text/html

text/html

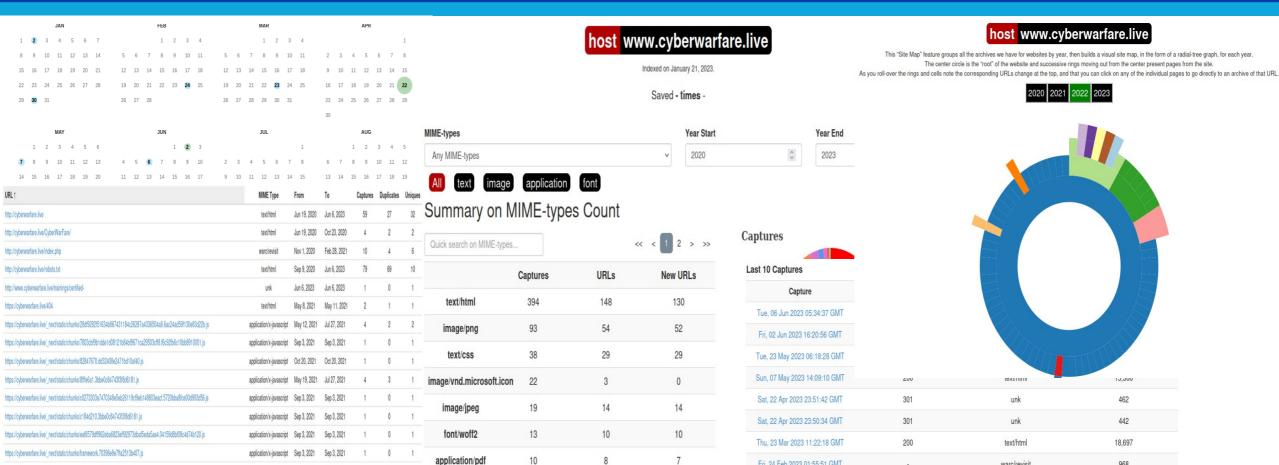

8

Fri, 24 Feb 2023 01:55:51 GMT

Mon, 30 Jan 2023 01:40:29 GMT

Mon, 02 Jan 2023 17:35:02 GMT

200

200

application/pdf

application/xml

image/svg+xml

application/x-javascript May 12, 2021 Jul 27, 2021

application/x-javascript Sep 3, 2021 Sep 3, 2021

application/x-javascript May 12, 2021 Jul 27, 2021

application/x-javascript Sep 3, 2021 Sep 3, 2021

https://cyberwarfare.live/\_next/static/chunks/framework.d99d6172e6226ce70dc1.js

https://cyberwarfare.live/ next/static/chunks/main-7d35e8e56333122be82b.js

https://cyberwarfare.live/\_next/static/chunks/main-cbb84a0e138d09798141.js

https://cyberwarfare.live/\_next/static/chunks/pages/\_app-db89ed568a75be7efb16.js

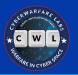

### <u>Shodan</u>

Records of almost every device with an IP address

Publicly exposed devices with vulnerable components

Can find IP cameras to Industrial systems, and everything in between

Queries are welcome here with an account

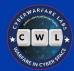

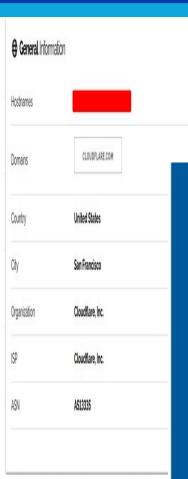

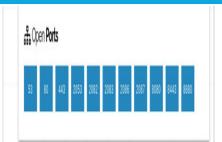

Boa Web Server 1,477
D-Link/Airlink IP webcam http config 1,090
More...

TOP OPERATING SYSTEMS

Windows (Build 10.0.14393) 119,044
Windows (Build 10.0.17763) 116,024
Windows (Build 10.0.19041) 55,631
Windows (Build 10.0.20348) 53,961
More...

#### ATTENTION!!! Read Before I

Your system has been hacked !!! Your system recover files on your own will result in their notify the management of your company al communication: helpforyou@gmx.com or have the recovery keys, before agreeing on companies, ask OUR price

OK

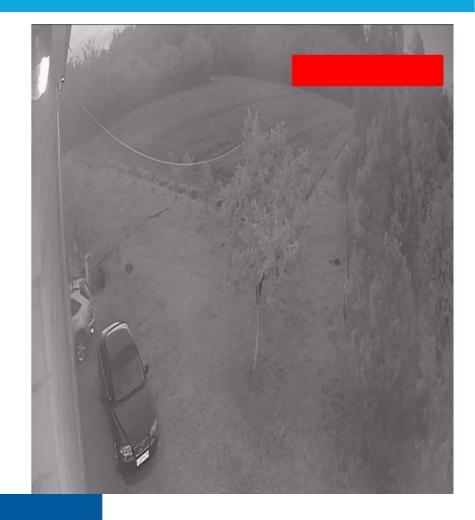

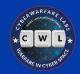

## **Censys**

Attack Surface Monitoring

Large database of Internet connected devices

Provides high quality information

Supports queries without signing up

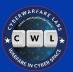

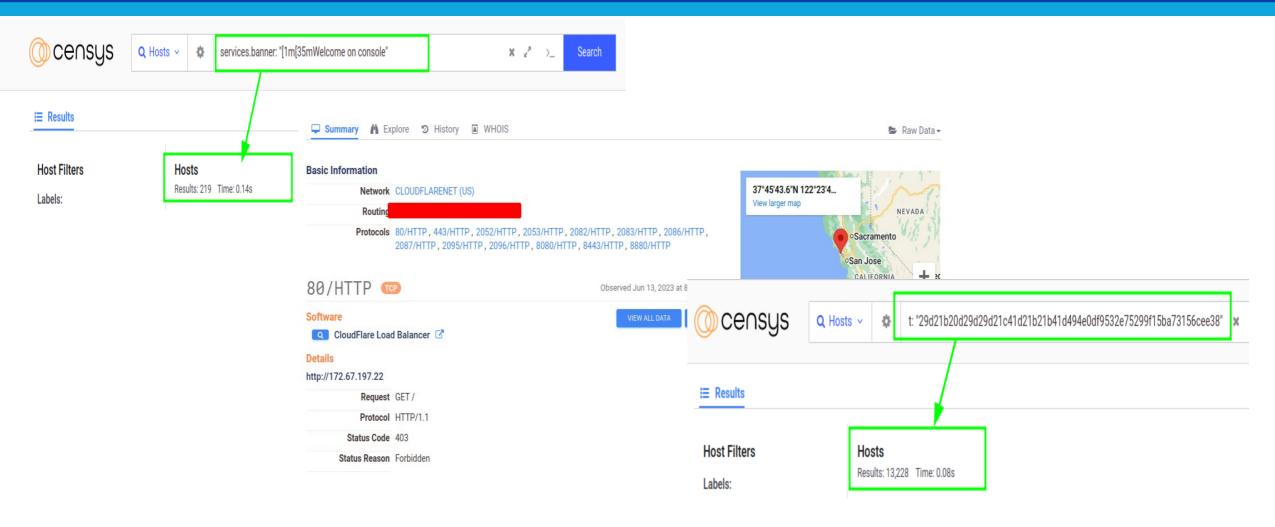

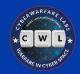

# **Automating OSINT**

Efficient by reducing workload

More time analyzing data

• First learn manual, then move to automation

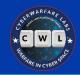

### **How To Automate OSINT**

• Use software like Maltego, Recon-ng, etc

• Use websites like OSINT Framework, linteltechniques, etc

Write custom tools as per use case

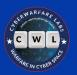

### **Bonus: Twitch**

Find all NightBot commands of a Twitch streamer:-

https://nightbot.tv/t/<username>/commands

#### Nobody:

NightBot as soon as i chat something on live stream:

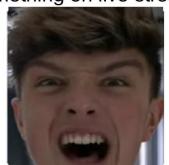

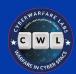

| Channel Commands           |                                                                                                    |             |
|----------------------------|----------------------------------------------------------------------------------------------------|-------------|
| Show 100 v entries Search: |                                                                                                    |             |
| Command 👢                  | Message 11                                                                                                    | Userlevel   |
| !academy                   | Get your hackin' knowledge on: https://academy.tcm-sec.com                                                                                   | everyone    |
| !discord                   | Come hang out and chat: https://tcm-sec.com/discord                                                                                          | everyone    |
| !donate                    | If you want to support the channel, you can donate at: https://streamlabs.com/thecybermentor                                                 | everyone    |
| !howtohack                 | https://tcm-sec.com/so-you-want-to-be-a-hacker-2022-edition/                                                                                 | everyone    |
| linstagram                 | Follow me on Instagram: https://instagram.com/thecybermentor Follow TCM Security on Instagram: https://instagram.com/tcmsecurity             | everyone    |
| !linkedin                  | Follow me on LinkedIn: https://linkedin.com/in/thecybermentor Follow TCM Security on LinkedIn: https://linkedin.com/company/tcm-security-inc | everyone    |
| !merch                     | Get awesome TCM merch at https://merch.tcm-sec.com                                                                                           | everyone    |
| !patreon                   | If you'd like to support the channel, get exclusive access to content, and even some cool swag: https://www.patreon.com/thecybermentor       | everyone    |
| !pnpt                      | Get PNPT certified: https://certifications.tcm-sec.com/pnpt                                                                                  | everyone    |
| !pnptlive                  | Join our free class: https://academy.tcm-sec.com/p/pnpt-live                                                                                 | everyone    |
| !socials                   | Add us on social media! https://pastebin.com/y9S5MbXt                                                                                        | everyone    |
| !specs                     | https://pastebin.com/EQFYjLX5                                                                                                    | everyone    |
| !sub                       | Love the content? Please consider supporting with a sub on Twitch: https://subs.twitch.tv/thecybermentor                                     | everyone    |
| !twitter                   | Tweet tweet: https://www.twitter.com/tcmsecurity                                                                                             | everyone    |
| !uptime                    | Stream uptime: [twitch]                                                                                                    | everyone    |
| !youtube                   | Subscribe to my YouTube: https://www.youtube.com/c/thecybermentor                                                                            | everyone    |
| Showing 1 to 16 of         | 16 entries                                                                                                    | 1 Next Last |

https://nightbot.tv/t/thecybermentor/commands

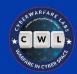

#### Resources

- OSINT Collections →
  - https://start.me/p/DPYPMz/the-ultimate-osint-collection
  - https://start.me/p/rx6Qj8/nixintel-s-osint-resource-list
  - https://cheatsheet.haax.fr/resources/osint/
  - https://osintframework.com/
  - https://map.malfrats.industries/
  - https://inteltechniques.com/tools/index.html
- Google Dorking →
  - https://www.googleguide.com/
  - https://www.exploit-db.com/google-hacking-database
  - https://pentest-tools.com/information-gathering/google-hacking
  - https://dorkgpt.com/

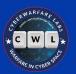

#### Resources

- Other Dorks →
  - https://techofide.com/blogs/uncovering-vulnerabilities-shodan-github-dorks-and-linkedin-osint-tools-for-bug-hunting/
  - https://github.com/cipher387/Dorks-collections-list
  - https://github.com/mathis2001/Dorking
- Domain →
  - https://who.is/
  - https://lookup.icann.org/
- IP →
- https://www.shodan.io/
- https://search.censys.io/
- https://app.netlas.io/
- https://pulsedive.com/

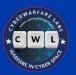

#### Resources

- DNS →
  - https://www.osintme.com/index.php/2021/01/16/ultimate-osint-with-shodan-100-great-shodan-queries/
  - https://nasniconsultants.com/top-40-shodan-dorks-for-finding-sensitive-iot-data/cybersecurity/2021/05/27/diran/
  - https://github.com/mr-exo/shodan-dorks
- Subdomain →
  - https://dnsdumpster.com
  - https://crt.sh/

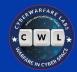

# THANK YOU:)